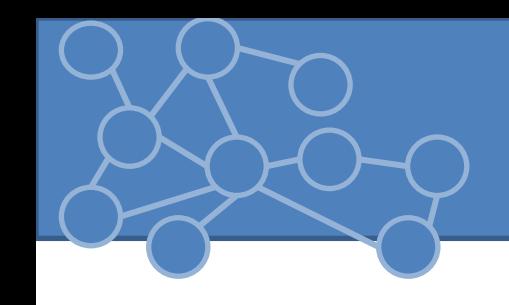

# Laboratorio Reti di Calcolatori Laurea Triennale in Comunicazione Digitale

Anno Accademico 2013/2014

# Servizio Web

- Analizziamo strategie per accedere al principale dei servizi su Internet: Web
	- Attenzione sullo scambio di messaggi per la fruizione del servizio
- Web non funzionale a scaricare e visualizzare pagine HTML MA è rivolto all'interrogazione di risorse a cui potrebbero essere associati contenuti
- Procedura della fruizione semplice:
	- 1. Client si collega al server e richiede l'accesso ad una risorsa identificata con URI
	- 2. Server fornisce una risposta forse corredata da un contenuto e chiude la connessione.
	- Porta: 80 e protocollo a livello applicazione: HTTP => web server
- Attenti: la risorsa può non
	- Essere associata ad una pagina web
	- Essere localizzata sullo stesso nodo del server
	- Esistere al momento della connessione

# Protocollo HTTP

- HTTP (RFC 1945/2616) definisce modo in cui client richiede una risorsa al server web e come server trasferisce risorsa al client attraverso dei messaggi
- Utilizza TCP  $(\odot)$
- Server non memorizza informazioni di stato circa il client: **protocollo stateless.**
- 2 tipi di messaggi: richiesta e risposta
	- Composti da serie di stringhe ASCII terminate dalla sequenza «\r\n» seguite dal contenuto da associato o da associare alla risorsa
- Messaggio composto da:
	- Stringa iniziale
		- Distingue una richiesta da una risposta
	- Header (serie di opzioni)
		- Formato del tipo: <campo: valore>
		- Definiscono i parametri per il funzionamento del client e server. C e S possono definire nuove opzioni. I campi ricevuti ma non supportati vengono ignorati
	- Stringa vuota per segnalare la fine dell'header
	- Contenuto in formato binario

# Messaggio di richiesta(1)

- Linea iniziale (riga di richiesta): 3 elementi intervallati da spazi
	- METODO URL VERSIONE
- Metodo di accesso: modalità con cui si richiede di accedere all'URL
- URL specificabile sia in maniera relativa sia assoluta.
	- Relativo: omessi protocollo (sottointeso) e nome dell'host (nodo verso cui aperta comunicazione)
	- Si raccomanda di usare sempre URL assoluti per favorire il server
- VERSIONE ha formato «HTTP/A.B» e specifica la versione del protocollo implementata
	- Quali opzioni il client riconosce e sulle modalità gestione del canale

# Messaggio di richiesta(2)

- Ver 1.0 prevede la chiusura del canale appena terminato il messaggio di risposta. Ver 1.1 tiene la connessione aperta fino alla scadenza di un timeout (chiusura socket evento potenzialmente asincrono)
- Righe di intestazione: opzioni più comuni
	- **Host**: indirizzo e porta utilizzati per contattare il server (obbligatori con ver 1.1)
	- **Content-Type**: specifica il formato del contenuto. Identificatore secondo formato MIME (obbligatorio se invio al server del contenuto)
	- **Content-Length**: specifica dimensione in byte dei dati che seguiranno l'header (obbligatorio se inviati contenuti al server)
	- **User-Agent**: informazioni riguardo il client: tipi e versione browser e SO. Per personalizzazione servizio o raccolta statistiche.

# Messaggio di risposta

- Linea iniziale: 3 elementi intervallati da spazi – VERSIONE CODICE COMMENTO
- VERSIONE: stessa funzione dell'equivalente del messaggio di richiesta
- CODICE: risultato della richiesta. Numero decimale di tre cifre. La prima identifica una classe di risposte

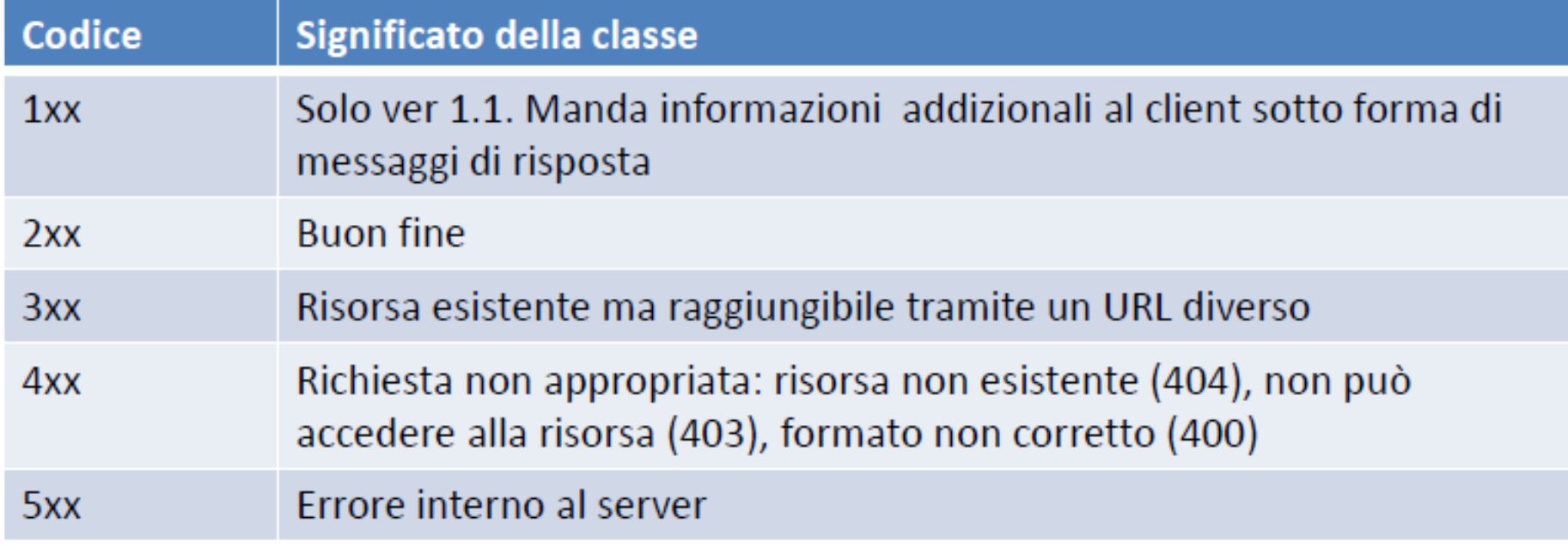

- Terzo elemento = stringa di commento fornita al client (se c'è errore fornisce una descrizione).
- Opzioni più usate
	- **Content-Type**: stesso significato del messaggio di richiesta
	- **Content-Length**: Facoltativo, se non specifico il contenuto si intende finito con la chiusura del canale.
	- **Last-Modified**: quando contenuto modificato l'ultima volta (uso o meno della cache)
	- **Server**: informazioni sul server

# Acceso ad una risorsa

• Nella richiesta si deve indicare il metodo di accesso. Serie di metodi di accesso

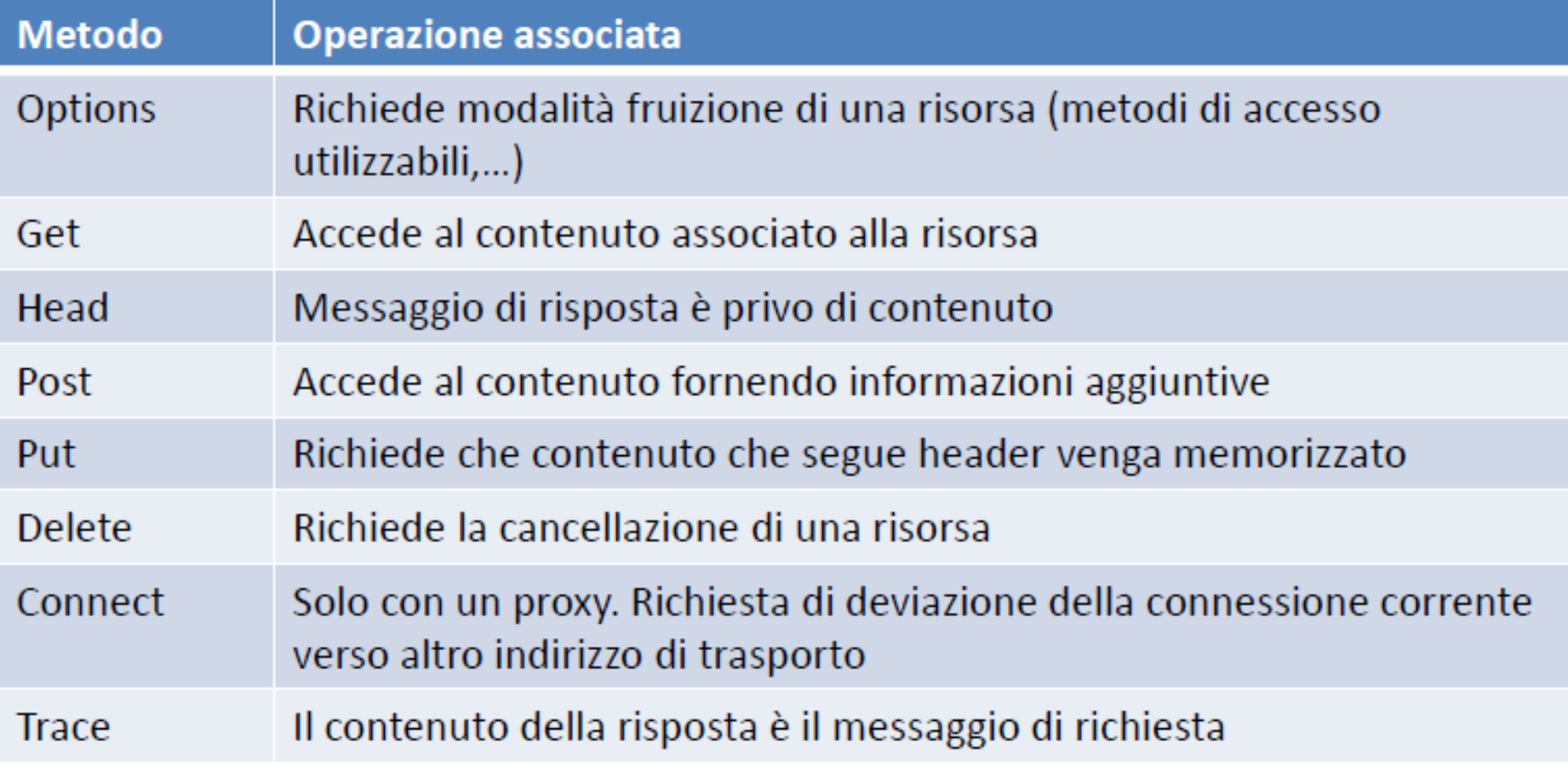

# Contenuti statici e dinamici

- Contenuti cui posso fruire usando HTTP si dividono in due categorie
	- Statico: sempre lo stesso
	- Dinamico: varia nel tempo o in base al contesto
		- url di un motore di ricerca
		- I parametri influenzanti il contenuto possono essere indipendenti da utente o meno
- Fornisco parametri di funzionamento ad una risorsa dinamica tramite GET aggiungendoli in coda all'URL => aggiungo «?» seguito da coppie «parametro=valore» intervallate da «&»
- Rende gli URL illeggibili, bookmark non più validi

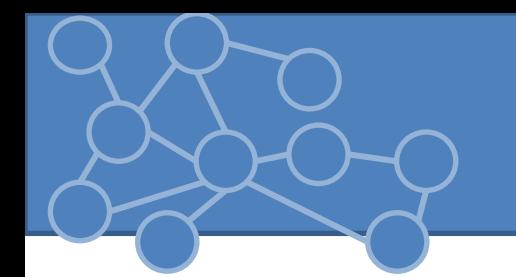

- POST usato da un web browser nel momento in cui l'utente sottomette un form all'interno di una pagina web
- I parametri vengono spediti all'interno del contenuto del messaggio
	- Content-type e Content-Length diventano necessarie
		- Content-type più usati: 'application/x-www-formurlencoded' (sottomissione form) e 'application/octetstream' (inviati dati binari)

# URLConnection

- *URLConnection* è una classe astratta che rappresenta una connessione attiva ad una risorsa specificata da un oggetto URL
- Scopi:
	- 1. Maggior controllo sull'interazione con un server rispetto alla classe URL
		- Ispeziono header inviato dal server
		- Modifico i campi nell'header di un messaggi di richiesta
		- Scaricare file binari
		- Posso inviare dati al server usando POST e PUT
	- 2. Parte meccanismo di protocol handler => separo dettagli relativi al processamento di un protocollo, dal processamento dati
- Maggior parte dei metodi e dei campi sono protected, come il costruttore.
- Si basa sulla classe Socket => posso fare essenzialmente le stesse cose ma URLConnection è più facile da usare e fornisce un'astrazione a più alto livello

# Apertura URLConnection

- Sequenza base di passi
	- 1. Costruzione di un oggetto URL
	- 2. Invoco metodo openConnection() che mi restituisce un oggetto URLConnection
	- 3. Configuro una URL Connection
	- 4. Leggo i campi dell'header di risposta
	- 5. Uso input e output stream per leggere/scrivere dati
	- 6. Chiudo la connessione
- Non sempre tutti sono necessari
- Il costruttore di URLConnection è protetto, lo posso invocare se creo un a sottoclasse
- Posso usare l'oggetto restituito dal metodo openConnection() della classe URL

# Apertura URLConnection(2)

• Tutti tranne un metodo sono implementati: *public abstract void connect() throws IOException*

che esegue una connessione verso un server e quindi dipende dal tipo di servizio.

- FileURLConnection converte URL in un nome di file e apre un FileInputStream verso il file
- Quando URLConnection viene costruita non è connessa, la connect() stabilisce una connessione
	- getInputStream, getContent() e altri metodi che richiedono una connessione aperta chiamano una connect() se la connessione non è ancora stata aperta

# Leggere Dati dal Server

• Dopo la chiamata alla openConnection() mi faccio restituire uno stream con getInputStream() e poi leggo nel modo usuale

```
ublic class HTMLViewer {
   public static void main(String[] args) {
       if(args.length \ge 0){
            try{
                URL u - new URL(args[0]);
                URLConnection uc = u.openConnection();
                Reader r = new InputStreamReader(uc.getInputStream());
                int c;while ((c=r.read())1=-1)System.out.print((char) c);}catch(MalformedURLException mue){
                mue.printStackTrace();
            }catch (IOException ioe) {
                ioe.printStackTrace();
            ł
       \rightarrow
```
• Con URLConnection posso accedere agli header HTTP, configurare i parametri di richiesta da inviare al server, scrivere e leggere dati verso/dal server.

## • **public String getContentType()**

- Restituisce il tipo MIME dei dati
- Nessuna eccezione, se l'opzione non è disponibile restituisce null
- Esempi più comuni: text/plain, image/gif, application/xml, image/jpeg
- Se il contenuto è un testo header può contenere un charset
	- Content-type: text/html; charset=UTF-8
	- Posso sfruttarlo per la codifica

#### • **public int getContentLength()**

- Restituisce la dimensione in byte del contenuto. Molti server mandano l'opzione Content-length solo quando stanno trasferendo un file binario
- Se non c'è il content-length viene restituito -1
- Web server non sempre chiudono la connessione quando i dati sono finiti. Per scaricare un file binario leggo il numero di byte che mi vengono restituiti

```
while(offset < contentLength){
    byteRead = is.read(data, offset, data.length-offset);
    if(byteRead == -1) break;offset +=byteRead;
is.close();
if(offset!=contentLength){
    throw new IOException("Letti "+offset+" bytes. Attesi "+contentLength+" bytes");
String filename = root.getFile();
filename = filename.substring(filenameuastIndexOf('/')+1);FileOutputStream fout = new FileOutputStream(filename);
fout.write(data);
```
## • **public String getContentEncoding()**

- Restituisce una stringa contenente la modalità di codifica del contenuto, se il contenuto non è codificato (HTTP) il metodo restituisce null
- Il valore più comune è x-gzip che può essere decodificato usando java.util.zip.GZipInputStream

### • **public long getDate()**

– Restituisce quando il documento è stato mandato (millisecondi dal 1 gennaio 1970 ) dal punto di vista del server

## • **public long getExpiration()**

– Data che indica quando un documento dovrebbe essere rimosso dalla cache e richiesto al server. Il valore long indica il numero di millisecondi dopo la solita data

## • **public long getLastModified()**

– Restituisce l'ultima data di modifica della risorsa

## • **public String getHeaderField(String name)**

- Restituisce il valore di un campo indicato dalla chiave name. Name non è case-sensitive e non include ':'
- **public String getHeaderFieldKey(int n)** 
	- Restituisce la chiave dell'n-esimo campo. Il metodo di richiesta ha valore 0 e chiave nulla => Il primo campo utile è il numero 1
- **public String getHeaderField(int n)** 
	- Restituisce il valore dell'n-esimo campo

# Configurare la connessione

- URLConnection ha sette campi protected che definiscono come il client esegue la richiesta al server. I valori possono essere modificati o letti usando metodi getter e setter
	- URL url
	- Boolean doInput
	- Boolean doOutput
	- Boolean allowUserInteraction
	- Boolean useCaches
	- Long ifModifiedSince
	- Boolean connected
- Si possono modificare questi campi solo PRIMA della connessione. Molti sollevano IllegalStateException
- URL
	- Solo un get => una volta creata non posso cambiare l'URL
- **Connected** 
	- True se la connessione è aperta => ogni metodo che apre una connessione deve settare questo valore a true

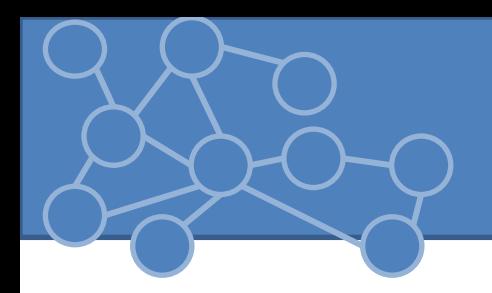

- doInput
	- Settato a true se URLConnection può essere usata per l'input
	- Default: true
- doOutput
	- Client può usare URLConnection per fare output verso il server cambiando il valore del campo a true
	- Quando viene posto a true il campo con un URL http, il metodo di richiesta è cambiato da GET a POST

# Configurare una richiesta HTTP

• Da Java 1.3 posso aggiungere campi all'header usando il metodo

**public void setRequestProperty(String name,String value)** 

- Può essere usato solo PRIMA l'apertura della connessione. Solleva una IllegalStateException se connessione già aperta
- HTTP permette che una chiave abbia più valori separati da un virgola. Per aggiungere una valore ad una chiave uso

**public void addRequestProperty(String name,String value)** 

- I server ignorano i campi che non riconoscono + HTTP impone alcune restrizioni sulle chiavi e sui valori
	- Chiave non può contenere spazi
	- Valore non può contenere caratteri di terminazione

# Il metodo

public OutputStream getOutputStream()

- Permette di scrivere dati sul server. Si deve invocare setDoOutput(true) prima di usare il metodo.
- Devo ricordarmi di settare i campi Content-type e content-length

# HttpURLConnection

- E' una sottoclasse astratta di URLConnection che rende disponibili alcuni metodi utili nel trattare URL di tipo HTTP
- Non posso creare direttamente un'istanza di HttpURLConnection. Costruendo un oggetto URL usando un URL HTTP e invocando openConnection() l'oggetto restituito è un'istanza di HttpURLConnection
	- Void setRequestMethod(String method)
		- In base al valore deve settare alcuni campi dell'header ed inserire un contenuto
	- String getResponseMessagge()
	- int getResponseCode()

# Messaggio di richiesta

- Ottenuta un'istanza di HttpURLConnection posso impostare i parametri con cui effettuare una richiesta.
- Da Java 1.3 posso aggiungere campi all'header usando il metodo **public void setRequestProperty(String name,String value)**
- Può essere usato solo PRIMA l'apertura della connessione. Solleva una IllegalStateException se connessione già aperta
- HTTP permette che una chiave abbia più valori separati da un virgola, punto e virgola o spazio. Per aggiungere una valore ad una chiave uso

**public void addRequestProperty(String name,String value)** 

- I server ignorano i campi che non riconoscono + HTTP impone alcune restrizioni sulle chiavi e sui valori (IllegalArgument)
	- Chiave non può contenere spazi
	- Valore non può contenere caratteri di terminazione
- Apro la connessione con il server invocando il metodo connect()

## • Per ispezionare gli header di una HttpURLConnection:

– String getRequestProperty(String name)

```
public class WebClient {
   public static void main(String[] args) {
       try{
           URL url = new URL(args[0]);HttpURLConnection huc = (HttpURLConnection) url.openConnection();
            huc.setRequestProperty("User-Agent", "Client fatto in casa v1.0");
            huc.connect();
        }catch(Exception e){
           e.printStackTrace();
```
# Messaggio di risposta

- Dopo la connect è stata effettuata la connessione al server + analizzati intestazione e headers
- Con HttpURLConnection posso accedere agli header **HTTP**

## • **public String getContentType()**

- Restituisce il tipo MIME dei dati
- Nessuna eccezione, se l'opzione non è disponibile restituisce null
- Esempi più comuni: text/plain, image/gif, application/xml, image/jpeg
- Se il contenuto è un testo header può contenere un charset
	- Content-type: text/html; charset=UTF-8
	- Posso sfruttarlo per la codifica (esempio)

#### **public int getContentLength()**

- Restituisce la dimensione in byte del contenuto. Molti server mandano l'opzione Content-length solo quando stanno trasferendo un file binario
- Se non c'è il content-length viene restituito -1
- Web server non sempre chiudono la connessione quando i dati sono finiti. Per scaricare un file binario leggo il numero di byte che mi vengono restituiti

#### **public String getContentEncoding()**

- Restituisce una stringa contenente la modalità di codifica del contenuto, se il contenuto non è codificato (HTTP) il metodo restituisce null
- Il valore più comune è x-gzip che può essere decodificato usando java.util.zip.GZipInputStream

#### **public long getDate()**

– Restituisce quando il documento è stato mandato (millisecondi dal 1 gennaio 1970 ) dal punto di vista del server

#### **public long getExpiration()**

– Data che indica quando un documento dovrebbe essere rimosso dalla cache e richiesto al server. Il valore long indica il numero di millisecondi dopo la solita data

#### **public long getLastModified()**

– Restituisce l'ultima data di modifica della risorsa

## • **public String getHeaderField(String name)**

- Restituisce il valore di un campo indicato dalla chiave name. Name non è case-sensitive e non include ':'
- **public String getHeaderFieldKey(int n)** 
	- Restituisce la chiave dell'n-esimo campo. Il metodo di richiesta ha valore 0 e chiave nulla => Il primo campo utile è il numero 1
- **public String getHeaderField(int n)** 
	- Restituisce il valore dell'n-esimo campo

## • **int getResponseCode()**

- Restituisce il codice di una risposta HTTP
- **String getResponseMessagge()** 
	- Restituisce il messaggio di risposta HTTP eliminando il codice di risposta
		- HTTP/1.0 200 OK -> OK
		- HTTP/1.0 404 Not Found -> Not Found
	- *null* se non riesce ad estrarlo dalla risposta (il risultato non è un valido HTTP)

#### • **connected**

- True se la connessione è aperta
- Il suo valore iniziale (creazione HttpURLConnection) è false
- ogni metodo che apre una connessione deve settare questo valore a true
- Ogni metodo che chiude una connessione deve settare connected a false. Lo setta solo metodo disconnect()

## • **allowUserInteraction**

- Alcune HttpURL devono interagire con utente (username, password)
- False per default
- getAllowUserInteraction(), setAllowUserInteraction()
- Modificabile solo prima della connessione

#### • **doInput**

HttpURL fornisce input ad un client (es: GET) Settato a true se HttpURL può essere usata per l'input Default: true setDoInput(), getDoInput()

#### • **doOutput**

Necessità di fare output verso un server (es: POST)

Client può usare HttpURL per fare output verso il server cambiando il valore del campo a true

Quando viene posto a true il campo con un URL http, il metodo di richiesta è cambiato da GET a POST

Uso POST anziché GET se ho lunghi URL (vincoli browser o server )

#### • **ifModifiedSince**

Client mantengono in cache documenti reperiti in precedenza. Alcuni doc possono cambiare e cache non più consistente Includo un campo If-Modified-Since nell'header, che include data e ora Se documento è stato cambiato dopo il periodo specificato il server invia la risorsa altrimenti risponde con un messaggio 304

#### • **useCaches**

Indica se si può usare la cache. (classe ResponseCache) Default: true

## • Esigenze di scrittura su server (es: form o upload file)

- OutputStream getOutputStream()
- Prima di invocare il metodo, devo chiamare setDoOutput(true) => il default è false

```
AL u = new URL("http://www.cafeaulait.org/books/jnp3/postquery.phtml");
HttpURLConnection huc = (HttpURLConnection) u.openConnection();
String richiesta = "username=Elliotte+Rusty+Harold&email=elharo%40metalab%2eunc%2eedu";
byte[] richiestaByte = richiesta.getBytes();
```

```
huc.setRequestMethod("POST");
huc.setRequestProperty("User-Agent", "CustomClient");
huc.setRequestProperty("Content-Type", "application/x-www-form-urlencoded");
huc.setRequestProperty("Content-Length", ""+richiestaByte.length);
huc.setDoOutput(true);
OutputStream os = huc.getOutputStream();
os.write(richiestaByte);
BufferedReader br = new BufferedReader(new InputStreamReader(huc.getInputStream()));
String risultati = "";
while((risultati = br.readLine())!=null)System.out.println(risultati):
```
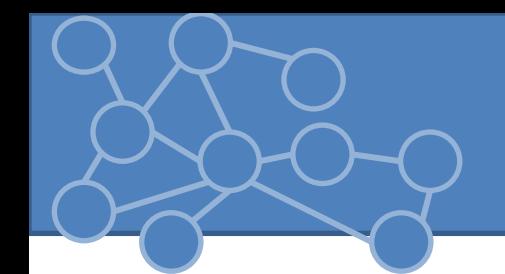

- 1. Decidere quali coppie chiave-valore
- 2. Creare una stringa query name1=value1&name2=value2&….
- 3. Aprire una HttpURLConnection verso il server che accetta i dati
- 4. Settare a true il campo doOutput
- 5. Scrivere la query nell'OutputStream
- 6. Leggere la risposta del server

```
URL u = new URL(args[0]);HttpURLConnection huc = (HttpURLConnection) u.openConnection();
huc.setRequestMethod("GET");
int dimensione = Integer.parseInt(huc.getHeaderField("Content-length"));
InputStream is = huc.getInputStream();
int dimb = 1024;byte[] buffer = new byte[dimb];int r, da leggere;
do\{da leggere = Math.min(dimensione, dimb-1);r = is.read(buffer, 0, da leggere);System.out.println(new String(buffer, 0, r));
    dimensione-<i>r</i>;\}while(dimensione > 0);
```
• Se non sono sicuri che Content-Length sia settato pongo dimensione = Integer.MAX\_VALUE

- HttpURL fortemente correlata ai meccanismi Java di protocol e content handler
- Protocol Handler: connessione, scambio headers, overhead del protocollo per la richiesta file
- Content Handler: gestisce i dati, input grezzo dopo gli header e conversione nel giusto oggetto
- **Object getContent()** 
	- Chiama il metodo getContent di URLConnection.
	- VM deve riconoscere il tipo del contenuto
	- Funziona con protocolli come HTTP perché usa MIME, se content type sconosciuto UnknownServiceException
- Object getContent(Class[] classes)
	- Posso scegliere la classe del contenuto
	- Ordine della preferenza = ordine array

## public class ArrayContenuto {

public static void main(String[] args) throws IOException { URL u = new URL("http://www.ilsitodellamiavita.com"); HttpURLConnection huc = (HttpURLConnection) u.openConnection(); Class[] type = {String.class, Reader.class, InputStream.class}; Object  $o = \text{huc.getContent}(\text{type});$ 

# Esercizi

- 1. Si stampino a video gli header HTTP di una risposta utilizzando prima i metodi delle slide 15-16-17e poi quelli della slide 18. Si confronti i risultati con quelli restituiti usando putty come client.
- 2. Si implementi il seguente modello. Il client C invia una richiesta HTTP con metodo di accesso HEAD ad un server S1, il quale inoltra la richiesta al server HTTP. S1 riceve la risposta e la rinvia al client cambiando il codice della risposta secondo una politica ch potete decidere voi
- 3. Utilizzare il metodo GET per ottenere il contenuto relativo ad un'immagine memorizzandolo su disco. Si verifichi che l'immagine sia stata salvata correttamente
- 4. Si analizzino i campi Date e Expiration date di un qualsiasi sito che fornisca un servizio con dati in tempo reale. Se il campo Expiration date è settato si richieda la pagina appena dopo la data della sua scadenza (qualcosa di molto simile ad un refresh automatico del sito)
- 5. Si utilizzi il metodo getContent(Class[]) per prelevare il contenuto della pagina del corso
- 6. Utilizzando il metodo GET si eseguano delle ricerche attraverso www.google.it e si estraggano tutti i link presenti nella pagina di risposta

- 7. Si implementi un 'proto'-web server che riceve richieste HTTP solo di tipo GET e verifichi che la richiesta sia valida.
- 8. Si estenda il server precedente in modo tale che tenga delle statistiche sui tipi di client che hanno richiesto dei servizi.
- 9. Si utilizzi il metodo GET per eseguire ricerche su www.wikipedia.it. Si stampino il codice e il messaggio dell'intestazione della risposta.
- 10. Si stampino i messaggi completi di richiesta e risposta di un sito a vostra scelta e si ripeta la stessa richiesta utilizzando putty .

11. Si implementi una classe FormPoster la quale invia i dati di un form alla risorsa http://www.cafeaulait.org/books/jnp3/postquery.phtml. La pagina restituita contiene le coppie chiavi,valore impostati nella richiesta.